**Fiche technique** : créer des vecteurs à l'aide d'un logiciel tableur et les importer dans un fichier texte

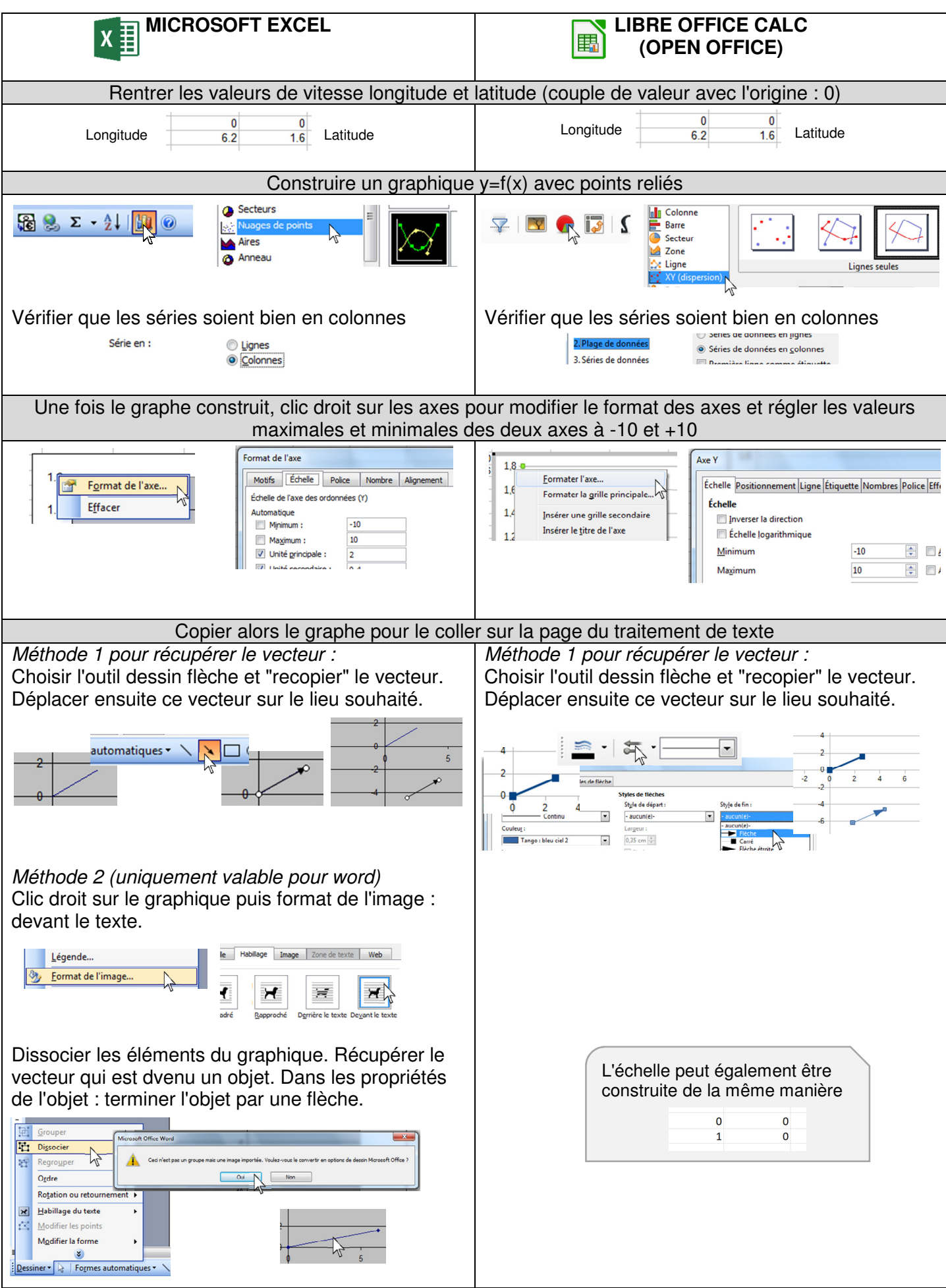